## Interpro
ess Communi
ation

Look at Unix primitives. Also covered in Tanenbaum chapter on Unix.

How does one process communicate with another process?

- $\bullet$  semaphores  $-\text{signal}$  notifies *waiting* process
- message passing processes send and receive messages.
- software interrupt process notified *asynchronously*

## Software Interrupts

Similar to hardware interrupt; processes interrupt each other through software operations. Important to realize that interrupts are asynchronous! Stops execution and then restarts.

Examples:

- $\bullet$  user types "attention" or "interrupt" key (cntl-C or DEL)
- child process completes
- an alarm scheduled by the process has expired
- resour
e limit ex
eeded (e.g., disk quota, CPU time, et
.)
- programming errors such as accessing invalid data, divide by zero
- SendInterrupt(pid, num) sends an interrupt of type num to process pid. In Unix this routine is  $kill($ .
- HandleInterrupt(num, handler) specifies that user supplied routine handler should be invoked when interrupt of type *num* occurs. In Unix this routine is  $sianal()$ . Typi
al handlers:
	- $=$ ignore
	- terminate (perhaps with core dump of virtual space)
	- user supplied interrupt handler

```
/* signal.C */
#in
lude <iostream.h>
#in
lude <signal.h>
int n;
main(int arg
, 
har **argv)
\mathcal{F}\simvoid InterruptHandler(int), InitHandler(int);
    n = 0;
    signal(SIGINT, InterruptHandler); /* signal 2 */
    signal(SIGHUP, InitHandler); /* signal 1 */
    while (1) {
         n++;
         sleep(1);
    }
\mathcal{L}}
void InterruptHandler(int signum)
{
    cout \lt\lt "Received " \lt\lt signum \lt\lt ", value of n is " \lt\lt n \lt\lt '\n';
    exit(0);}
void InitHandler(int signum)
{
    cout << "Received " << signum << ", resetting the value of n to zero\n";
    n = 0;\mathcal{F}}
```
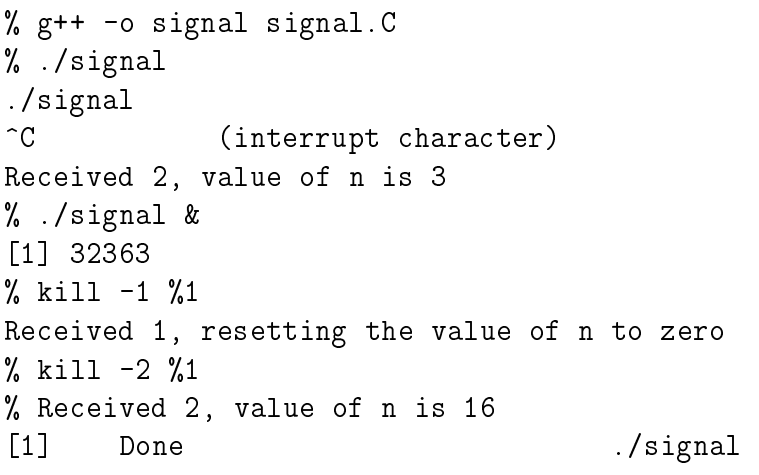

## Pipes

In Unix, a *pipe* is a unidirectional, stream communication abstraction. Show a picture!! One process writes to the "write end" of the pipe, and a second process reads from the "read end" of the pipe.

The command interpreter is responsible for setting up a pipe. For instance, upon entering:

% ls | more

the shell would:

- 1. reate a pipe.
- 2. create a process for the ls command, setting stdout to the write side of the pipe.
- 3. reate a pro
ess for the more program, setting stdin to the read side of the pipe.

A pipe consists of (keep using the same picture showing the pipe as a buffer)

- two descriptors, one for reading, one for writing.
- reading from the pipe advances the read pointer
- writing to the pipe advan
es the write pointer
- example of the bounded-buffer problem:
	- $\sim$  operating system buffers data in the pipe (Unix pipe 4096 bytes (4K))
	- operating system blocks reads of empty pipe
	- { operating system blo
	ks writes to full pipe
- pipe data consists of unstructured character *stream*

Pipes unify input and output. When a process starts up, it *inherits* open file descriptors from its parent.

- $\bullet$  by convention, file descriptor 0 is standard input
- file descriptor 1 is standard output
- file descriptor 2 is standard error

Thus, when a process reads from standard input, it doesn't know (or care!) whether it is reading from a file or from another process.

Likewise, output written to standard output might go to a terminal, a file, or another pro
ess.

System alls:

- $\bullet$  count = read(fd, buffer, nbytes) reads from a file descriptor, scanf/cin built on top of.
- $\bullet$  count = write (fd, buffer, nbytes) writes to a file descriptor, printf/cout built on top of.
- error = pipe(rgfd) creates a pipe. *rgfd* is an array of two file descriptors. Read from rgfd $[0]$ , write to rgfd $[1]$ .

```
/* pipe.C */
#in
lude <iostream.h>
#in
lude <unistd.h>
#define DATA "hello world"
#define BUFFSIZE 1024
int rgfd[2]; /* file descriptors of streams */
/* NO ERROR CHECKING, ILLUSTRATION ONLY!!!!! */
main()
\mathcal{F}\overline{\phantom{a}}char sbBuf[BUFFSIZE];
    pipe(rgfd);
    if (fork()) { /* parent, read from pipe */
         close(rgfd[1]); /* close write end */
        read(rgfd[0], sbBuf, BUFFSIZE);
        cout \langle\langle "-->" \langle sbBuf \langle '\langle ';
         close(rgtd[0]);}
    else { /* 
hild, write data to pipe */
        close(rgtd[0]); /* close read end */
        write(rgfd[1], DATA, sizeof(DATA));
        close(rgtd[1]);exit(0);
    }
}
```
For the following, which is the parent and which is the child? (parent should read from pipe so "more" is the parent process). Last to complete.

% ls | more